This question paper contains  $8$  printed pages.

1272

Your Roll Ao. .... .......

## $B. Com. / III$   $G-I$

#### PAPER CODE : C-102

# Paper XIII- COMPUTER APPLICATIONS IN BUSINESS

#### (Admission of 2006 onwards)

Time :3 hours Maximum Marks: Parts  $A+B: 40+35$ (For S.O.L. Students)

Time :2 hours

ś

Maximum Marks: Part A 40 (For Regular Students)

(Write your Roll No. on the top immediately on receipt of this question paper.)

NOTE:- Answers may be written either in English or in Hindi; but the same medium should be used throughout the paper.

टिप्पणी:— इस प्रश्नपत्र का उत्तर अंग्रेज़ी या हिन्दी किसी एक भाषा में दीजिए; लेकिन सभी उत्तरों का माध्यम एक ही होना चाहिए।

NOTE:- The paper consists of two Parts,  $A$  and  $B$ . Part  $A$ is of 40 marks and Part B is of 35 marks. For students of S.O.L. both Parts A and B are compulsory.

*टिप्पणी:- यह प्रश्न-पत्र दो भागों क और ख में दिया गया है।* भाग क 40 अंक का है और भाग ख 35 अंक का है। S.O.L. छात्रों के लिए भाग क और खन्दोनों अनिवार्य  $\overrightarrow{e}$  /  $\vec{e}$  t PTO.

Attempt all questions. सभी प्रश्नों के उत्तर दीजिए।

#### $PART A$  (भाग अ)

1. State true or false with reasons:

सत्य या असत्य, कारण सहित बताइए:

- (a) Operating System is application software. ओपरेटिंग सिस्टम एप्लीकेशन सोफ्टवेयर है।
- (b) An analog computer is faster than a digital computer.

एनेलॉग कम्प्यूटर डिजिटल कम्प्यूटर की तुलना में तेज़ी से कार्य करता है।

(c) The ruler is used to move the document up and down.

रूलर का उपयोग डोक्यूमेंट को ऊपर नीचे करने हेतु किया जाता है।

(d) Two or more computers in a network cannot have the same IP address.

एक नेटवर्क में दो या दो से अधिक कम्प्यूटरों का समान IP एड्रेस नहीं हो सकता है।

(e) Routers connect similar networks. राउटर समान नेटवर्क को जोड़ते हैं।  $5 \times 2 = 10$ 

2. Attempt the following questions:

 $1272$  2

Š

Š

(a) Discuss the various types of computers according to purpose.

 $\overline{\mathbf{3}}$ 

उद्देश्यों के आधार पर कम्प्यूटर के प्रकारों की विवेचना कीजिए । The set of  $\sim$  5  $\sim$  5  $\sim$  5  $\sim$  5  $\sim$ 

(b) What is the difference between General Purpose Software and Tailor Made Software?

टेलर-मेड सोफ्टवेयर और जनरल परपस सोफ्टवेयर में क्या अन्तर है ? $5<sup>5</sup>$ 

#### $Or$  (अथवा)

- (a) What is workbook? Explain features of workbook. वर्कबक क्या है ? वर्कबक की विशेषताओं की व्याख्या कीजिए । The set of  $\sim$  set of  $\sim$  set of  $\sim$  set of  $\sim$  set of  $\sim$  set of  $\sim$
- (b) How can you add slide transition to a slide show? स्लाइड शो में स्लाइड ट्रान्जीशन किस प्रकार जोड़ी जाती  $\frac{4}{5}$  ? 5
- 3. Attempt the following questions

निम्न प्रश्नों के उत्तर दीजिए:

(a) What is an operating system? Name five commonly used operating systems.

ओपरेटिंग सिस्टम क्या है? सामान्यत: उपयोग में आने वाले पाँच ओपरेटिंग सिस्टम के नाम लिखिए।  $\,$   $\,$  5  $\,$ 

P.T.O.

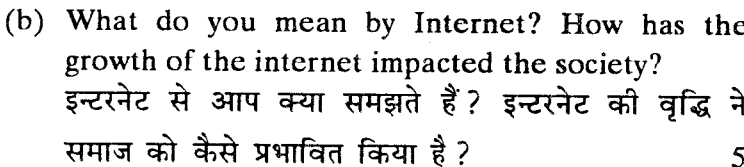

 $\overline{4}$ 

#### $Or($ अथवा)

(a) Explain absolute, relative and mixed cell referencing in MS Excel with example.

एम०एस० एक्सेल में एब्सोल्युट, रिलेटिव और मिक्सड सैल रेफरेंसिंग को उदाहरण सहित समझाइए। 5

(b) Discuss all types of Alignment in a Word Document. How do we create Bullets in a Document?

वर्ड डोक्यूमेंट में अलाइनमेंट के सभी प्रकारों की विवेचना कीजिए। एक डोक्यूमेंट में हम बुलैट कैसे लगा सकते हैं ? 5

4. (a) What is spreadsheet? Explain different steps of printing worksheet in Excel.

> स्प्रैडशीट क्या है ? एक्सेल में वर्कशीट प्रिन्टिंग के विभिन्न चरण समझाइए। 5

(b) Write syntax for any two financial functions with examples.

किन्हीं दो फाइनेन्शियल फंक्शन्स का सिन्टैक्स उदाहरण सहित लिखिए। 5

### $Or($ अथवा)

(a) What do you mean by system software? Explain its components.

1272

 $\mathbf{\hat{S}}$ 

सिस्टम सॉफ्टवेयर से आपका क्या तात्पर्य है ? इसके तत्व 5 समझाइए।

(b) Explain internet protocols with examples.

ţ

 $\overline{\mathbf{5}}$ 

इन्टरनेट प्रोटोकॉल को उदाहरण सहित समझाइए। 5

# $PARTB$  (भाग ब)

5. Write the syntax of any two statistical functions in MS Excel.

MS Excel में कोई दो स्टेटिस्टिकल फंक्शन का सिन्टैक्स  $\overline{7}$ बताइए।

6. (a) Complete the table for Frequency Distribution. Write down the formula in the appropriate cells.

आवृत्ति वितरण के लिए सारणी को पूर्ण कीजिए। उचित  $\overline{7}$ सैल में सत्र लिखिए।

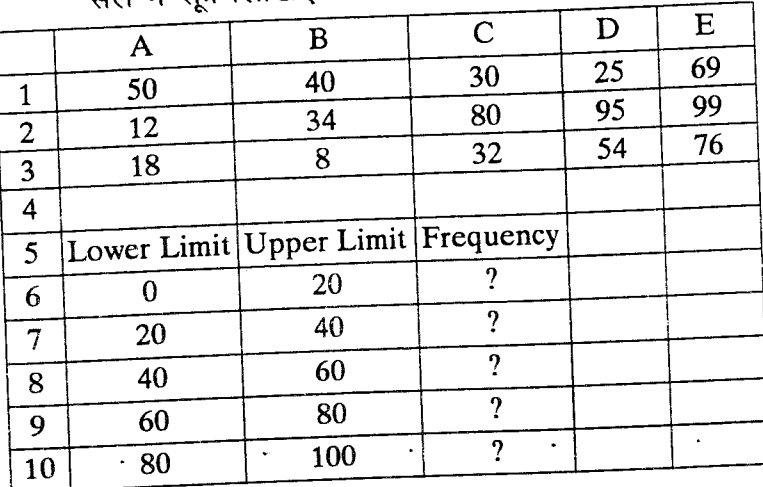

P.T.O.

 $1272$  6

 $\boldsymbol{\zeta}$ 

(b) Explain any two financial functions in Excel giving the syntax and examples.

एक्सेल में उदाहरण और सिन्टैक्स देते हुए कोई दो फाइनेन्शियल फंक्शन बताइए।  $\overline{7}$ 

# $Or$  (अथवा)

(a) Explain ratio analysis and its types with syntax.

अनुपात विश्लेषण और इसके प्रकार सिन्टेक्स सहित समझाइए।  $\sqrt{2}$ 

(b) Complete the following tabie for Regression Analysis. Write down the appropriate formula in the relevant cells.

प्रतीपगमन विश्लेषण के लिए निम्न सारणी पूर्ण कीजिए। प्रासंगिक सैल में उचित सूत्र लिखिए।  $\overline{7}$ 

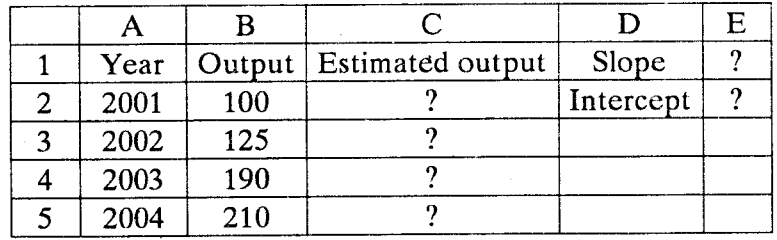

7. (a) How are COUNT, COUNTA and COUNTIF functions different from each other?

> COUNT, COUNTA और COUNTIF फंक्शन  $\sqrt{q+q}$ सरे से कैसे भिन्न हैं ?

(b) Complete the table for first year of the Loan and Lease Statement. Write down the formula in the appropriate cells.

प्रथम वर्ष के लिए लोन और लीज़ स्टेटमेंट पूर्ण कीजिए। उचित सैल में सूत्र लिखिए।  $\overline{7}$ 

 $\boldsymbol{\tau}$ 

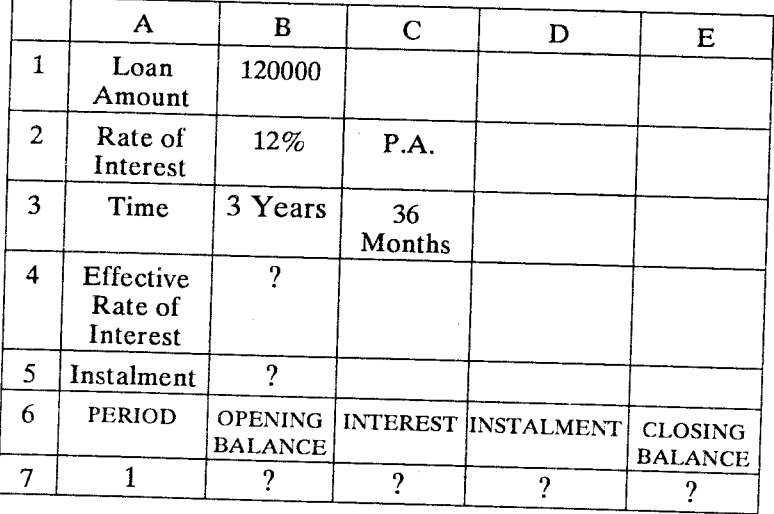

 $\vec{r}$ 

 $Or($ अथवा)

(a) Explain how charts are inserted in an Excel worksheet.

एक्सेल वर्कशीट में चाट कैसे इनर्स्ट करते हैं ? समझाइए।

- (b) Write the formula for the following generalized Payroll Statement for M/S ABC Limited to gross salary of each employee. calculate Employees are paid Basic Salary, Dearness Pay (DP), Travel Allowance (TA) and Bonus:
	- DP is paid at 15% of Basic
	- TA is paid at 10% of Basic if Basic < 15000 otherwise at 12% of Basic
	- Bonus is paid at 5% of company profit
	- Company profit is Rs. 500000

P.T.O.

1272

1272

ţ

8

(a) M/S ABC लि० के प्रत्येक कर्मचारी के सकल वेतन की गणना के लिए निम्न जनरलाइज़ड पेरोल स्टेटमेंट हेतु फार्मूला लिखिए। कर्मचारियों को मूल वेतन, डियरनेस पे (DP), यात्रा भत्ता (TA) और बोनस का भुगतान इस प्रकार किया जाता है:

- DP मूल का 15% अदा किया जाता है
- $TA$  मूल वेतन का  $10\%$  दिया जाता है यदि मूल  $<$  15000 अन्यथा मूल का 12% है।
- बोनस कम्पनी लाभ का 5% है।
- कम्पनी लाभ रु० 5,00,000 है।

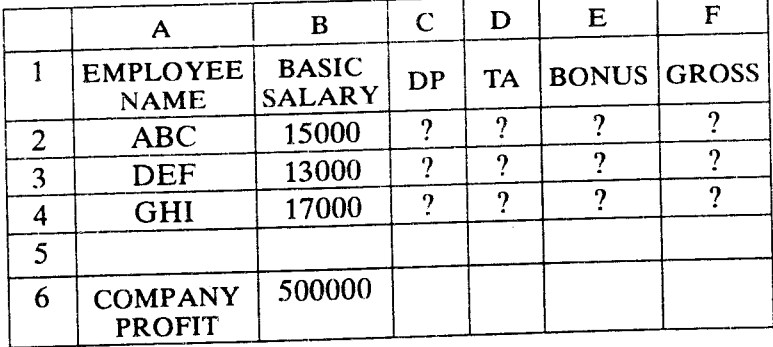

30000

 $\overline{7}$